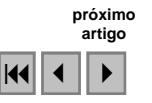

# **Algoritmo para Definição de Áreas de Suscetibilidade de Incêndios Florestais. Estudo de Caso na Região de Carajás – PA**

Marcelo Roberto Barbosa<sup>1</sup> José Carlos Sicoli Seoane<sup>1</sup> Mario Guimarães Buratto<sup>2</sup> Leonardo Santana de Oliveira Dias<sup>3</sup>

1 Depto de Geologia – IGEO - CCMN - UFRJ CEP 21941-916 - Rio de Janeiro - RJ, Brasil mbarbosa1000@gmail.com

1 Depto de Geologia – IGEO - CCMN - UFRJ CEP 21941-916 - Rio de Janeiro - RJ, Brasil cainho@geologia.ufrj.br

2 HIPARC CEP 20020-906 - Rio de Janeiro - RJ, Brasil mario@hiparc.com.br

# <sup>3</sup> GEOEXPLORE CEP 30130-009 – Belo Horizonte -MG, Brasil leonardo.santana@geoexplore.com.br

**Abstract.** The identification and classification of susceptibility areas for forest fires is modeled through an algorithm, which uses applied geoprocessing and spatial analysis techniques. Physical and mathematical models were created to understand the fire phenomena, leading to the establishment of an algorithm implemented in a Geographic Information System (Spatial Analyst extension within the ArcGIS Software from ESRI). The end product is a series of susceptibility maps for the Carajás region, Pará State.

**Palavras-chave:** geoprocessing, forest fires, susceptibility map, geoprocessamento, incêndio florestal, mapa de suscetibilidade

## **1. Introdução**

Este trabalho tem como objetivo descrever o processo de desenvolvimento de algoritmo para obtenção do mapa de suscetibilidade a incêndios florestais para uma área de estudo em Carajás, PA. Foram estabelecidas três fases; a compreensão da conceituação do fenômeno de queima (modelagem física e matemática), a definição dos arquivos para entrada de dados geográficos no modelo e a estruturação e implementação do algoritmo em Sistema de Informação Geográfica (extensão Spatial Analyst da plataforma ArcGIS da ESRI).

# **2. Área de Estudo**

A área de estudo faz parte da região de Carajás, no Estado do Pará, incluindo toda a serra dos Carajás e adjacências, limitadas por um mosaico de cinco unidades de conservação federais e uma terra indígena, somando quase 1,2 milhões de ha. A área é limitada pelas coodenadas UTM (Z22, SAD69) :canto superior esquerdo N 9.400.000 – E 450.000 e canto inferior direito N 9.250.000 e E 630.000: (Figura A)

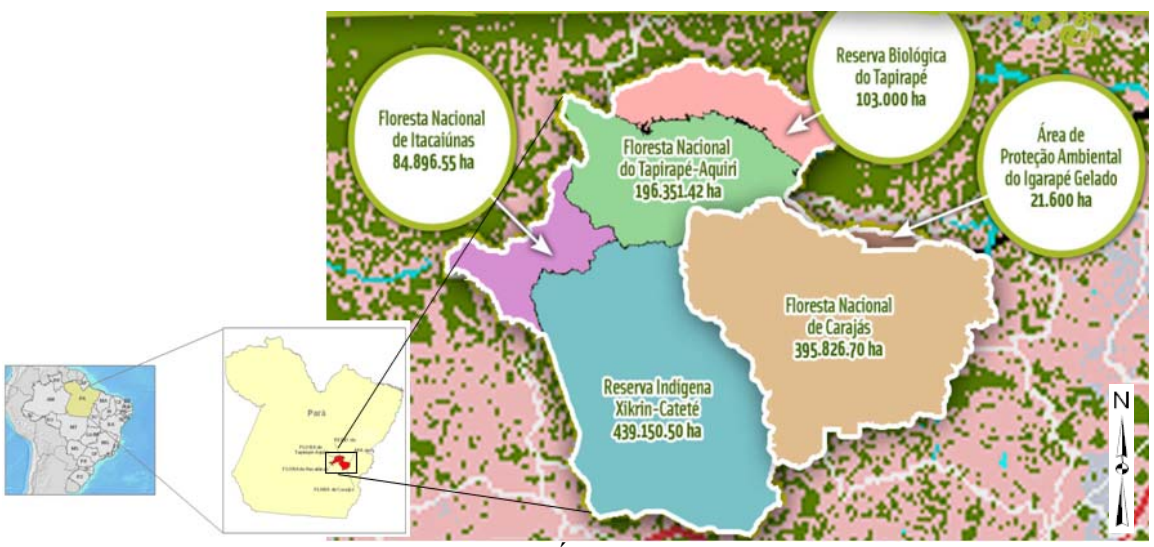

Figura A – Área de Estudo

## **3. Conceituação do fenômeno de queima (modelagem física e matemática)**

A predisposição que determinada área tem para a ocorrência ou não de incêndios florestais é dependente da interação entre muitas variáveis distintas. Tentar definir o fenômeno de incêndio florestal, quais as variáveis envolvidas e qual a importância de cada uma na deflagração da queima é o primeiro passo para se tentar desenvolver uma função matemática que permita prever áreas suscetíveis a incêndios.

Nesta etapa definiram-se todas as variáveis que seriam trabalhadas, agrupadas em três níveis: uso do solo, dados climáticos e informações do relevo.

Cada grupo é composto por uma séria de variáveis e cada variável possui seu coeficiente que registra a maior e a menor importância em relação à deflagração do fenômeno de queima. As variáveis foram classificadas com coeficientes variando de 1 a 5 (muito baixo, baixo, médio, alto e muito alto). A relação de todas as variáveis levantadas e seus respectivos coeficientes é descrita nas tabelas 1 e 2 abaixo:

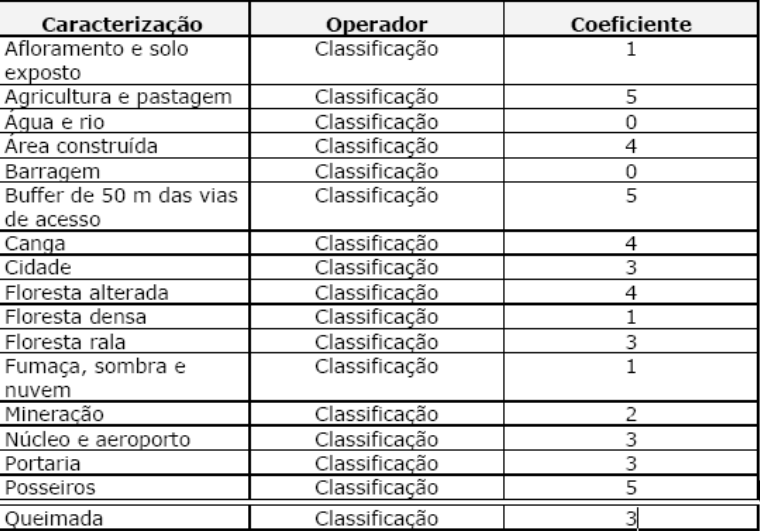

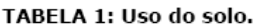

| Caracterização      | Operador       | Coeficiente        |
|---------------------|----------------|--------------------|
| Declividade         | Quebra natural | $>139\% - 5$       |
|                     |                | $40 - 139\% - 4$   |
|                     |                | $20 - 40\% - 3$    |
|                     |                | $7.5 - 20% - 2$    |
|                     |                | $> 7.5% - 1$       |
| Umidade mínima      | Quebra natural | > 40% - 5          |
|                     |                | $38 - 40% - 4$     |
|                     |                | $36 - 38% - 3$     |
|                     |                | $34 - 36\% - 2$    |
|                     |                | > 34% - 1          |
| Temperatura máxima  | Quebra natural | $> 34,80 - 5$      |
|                     |                | $34.5 - 34.80 - 4$ |
|                     |                | $34,1 - 34,50 - 3$ |
|                     |                | $33,6 - 34,10 - 2$ |
|                     |                | $> 33,60 - 1$      |
| Precipitação mínima | Ouebra natural | 0 mm - 1           |

TABELA 2: Variáveis climáticas e de relevo.

Estas quebras naturais são referentes aos dados climáticos obtidos para o dia 26/09/2006 (recorde de temperatura). Na continuidade dos estudos, serão levantados valores máximos e mínimos e recordes registrados, para uma melhor reclassificação. A formulação matemática que visa representar o fenômeno de incêndio florestal, após a definição das variáveis e dos pesos, é representada por:

### **(A) uso do solo \* 5 + declividade \* 2 + umidade \* 4 + temperatura \* 4 + precipitação \* 3**

Essa formulação tem como melhor e pior situação os valores limites de 13 a 90, sendo então, essa variação, classificada da seguinte forma:

| Classes   | Reclassificação | Potencial de incêndio |
|-----------|-----------------|-----------------------|
| $65 - 90$ |                 | Alto                  |
| $52 - 65$ |                 | Médio - alto          |
| $39 - 52$ |                 | Médio                 |
| $26 - 39$ |                 | Baixo - médio         |
| $13 - 26$ |                 | Baixo                 |

TABELA 3: Reclassificação das variáveis de suscetibilidade.

### **4. Definição dos arquivos para entrada de dados geográficos no modelo**

As variáveis da equação que definem áreas suscetíveis a incêndio foram obtidas de três fontes principais de dados, tais como:

4.1. Mapa de uso do solo : Este arquivo tem como fonte imagens CBERS que cobrem toda a área e representam a classificação de cenas com datas variando de abril a agosto de 2006. Essas imagens permitiram a eliminação de algumas coberturas de nuvens que recobriam a área de estudo. O mapa de uso do solo foi obtido a partir do processo de classificação Supervisionada no software ERDAS versão 8.7, com correções posteriores no software Spatial Analyst.

4.2. Mapas de dados climáticos (umidade, temperatura e precipitação): Os dados climáticos obtidos do MG Tempo, estão em formato de planilha eletrônica, conforme trecho parcial da planilha na Figura B abaixo:

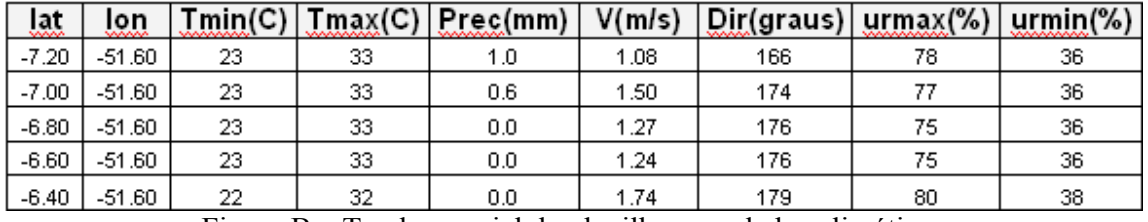

Figura B – Trecho parcial da planilha com dados climáticos

Após a espacialização dos dados procedeu-se o processo de interpolação das variáveis climáticas: umidade mínima (um\_min), temperatura máxima (temp\_max) e precipitação mínima (prec\_min). Utilizou-se o interpolador spline para a regionalização das variáveis.

4.3. Informações do relevo (declividade) : Os dados altimétricos foram obtidos da missão SRTM que foi executada pela agência espacial norte-americana. A área se encontra coberta pelas seguintes imagens: S05W050, S05W051, S05W052, S06W050, S06W051,

S06W052, S07W050, S07W051 e S07W052. Estas imagens têm como referência o sistema geodésico (lat e long) e datum WGS84. Após o download das imagens e da posterior conversão do formato hgt para o formato geotiffdem, foi elaborado um mosaico de imagens. Este arquivo único passou por um processo de reamostragem de uma resolução de 90 metros de pixel para uma resolução de 30 metros. Utilizou-se para esta reamostragem o interpolador spline cúbica, e como dado de entrada, o arquivo que representa o mosaico das imagens SRTM em float 32 bits. Para o cálculo da declividade, o arquivo obtido da reamostragem foi convertido para o sistema de referência espacial UTM\_22 e datum SAD69. Após a conversão o mapa de declividade foi calculado.

## **5. Estruturação e implementação do algoritmo em Sistema de Informação Geográfica**

Utilizou-se as ferramentas da ESRI, ArcGIS 9x e Spatial Analyst, para se implementar a formulação **(A)** e se efetuar todo o processo de reclassificação necessário para se obter o mapa de suscetibilidade final. A estrutura do algoritmo pode ser descrita sob a forma de um fluxograma de processo. Os temas e as reclassificações encontram-se descritas de acordo com as figuras 1 e 2 abaixo:

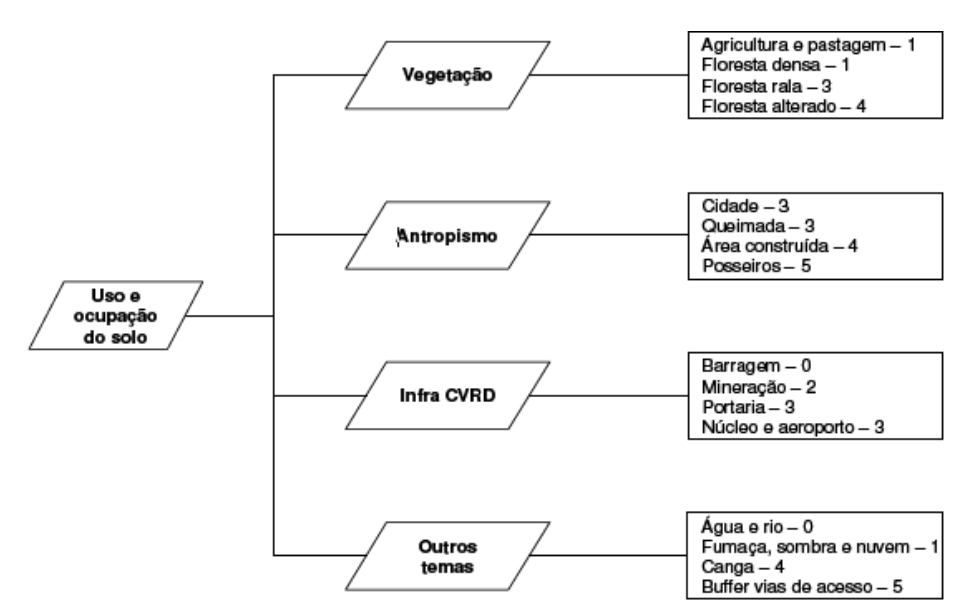

Figura 1 - Atribuição de coeficientes às diferentes feições geográficas que compõem a variável uso do solo.

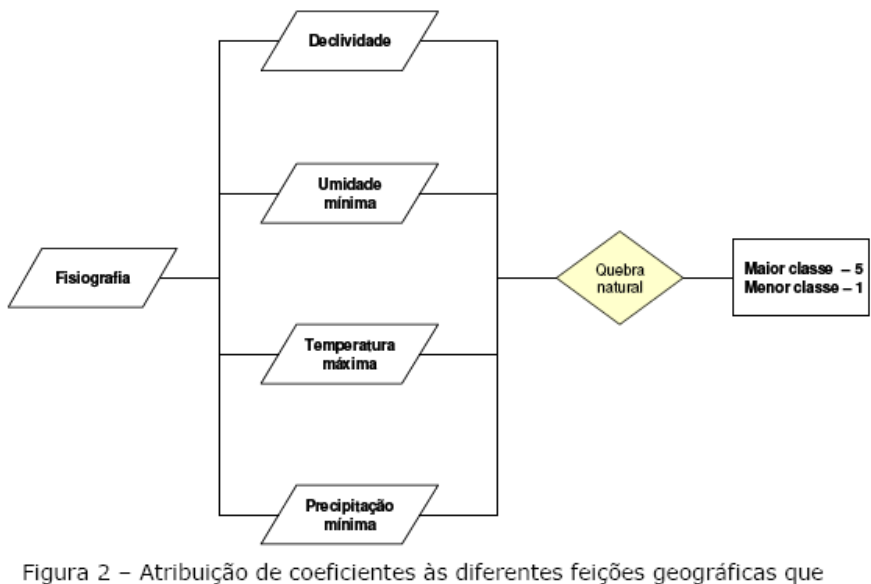

compõem as variáveis que fazem parte dos dados relacionados a fisiografia.

### **6. Execução do Algoritmo**

O algoritmo para a definição de áreas suscetíveis a incêndios florestais é uma representação matricial da equação apresentada no item 3, implementada pela com a extensão Spatial Analyst que permite operações baseadas em álgebra matricial conforme sequência abaixo.

### 6.1 Atribuição de pesos para as variáveis

Cada variável necessária para a execução do algoritmo possui importância distinta, quando da definição do fenômeno de incêndios florestais. Cada grau e importância das variáveis se converte em diferentes pesos na composição da equação abaixo:

#### **(A) uso do solo \* 5 + declividade \* 2 + umidade \* 4 + temperatura \* 4 + precipitação \* 3**

Como pode ser observado, os maiores pesos estão associados as variáveis: uso do solo (variáveis estáticas, representa o tipo de vegetação e ação antrópica), e dados climáticos (variáveis dinâmicas, umidade, temperatura e precipitação).

### 6.2 Implementação no Spatial Analyst

Todas as variáveis de entrada passaram por um processo de reclassificação (figura 2A), ou seja, de acordo com o que foi definido no item 5 (figuras 1 e 2), os valores iniciais das variáveis foram convertidos para valores coeficientes, variação de 1 a 5 em função da caracterização dos dados de entrada (item 3). Por meio do uso da ferramenta Raster Calculator as operações matriciais necessárias foram executadas. O resultado da análise matricial é o mapa de suscetibilidade que contém o resultado da formulação proposta por célula.

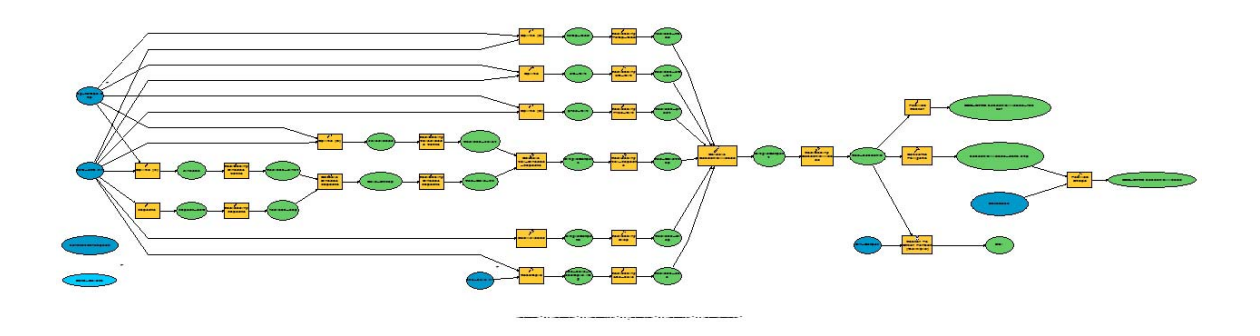

Figura 2A – Algoritmo implementado no Spatial Analyst (model builder)

### **7. Resultados obtidos - Mapa de Suscetibilidade**

Após a etapa final da álgebra de mapas aplica-se legenda em 5 intervalos de classe iguais, onde, as cores escuras em vermelho apontam para os valores mais altos e mais suscetíveis à riscos de incêndios, gradando para azul, nos valores mais baixos e menos suscetíveis, formando o Mapa de Suscetibilidade de Incêndios Florestais (Figura 3)

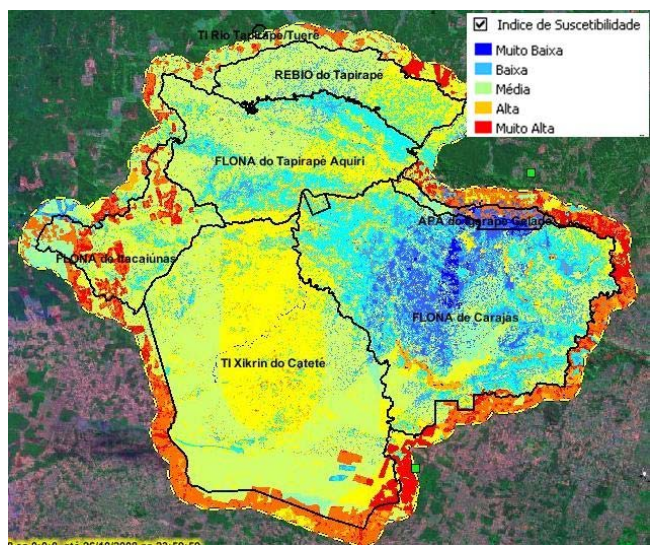

Figura 3 – Mapa de Suscetibilidade

O algoritmo foi automatizado no Sistema Vale de Detecção de Incêndio Florestal (SDI-Vale), produzindo diariamente os mapas de suscetibilidade a partir do recebimento contínuo dos dados climáticos . O nível de acerto foi bastante elevado, nos testes realizados para todo o período da estiagem 2007. Este ano de 2008, visando aprimoramento, esta metodologia está sendo extendida para gerar mapas de suscetibilidade em outras áreas de monitoramento da Companhia.

## **Agradecimentos**

Agradecemos a Vale pelo apoio. A Adma Raia Silva e Ruibran Januario dos Reis do MG Tempo, Laudicena Pereira do Previncêndio IEF-MG e Luis Eduardo Maurano do INPE pelas discussões técnicas e disponibilização dos dados.